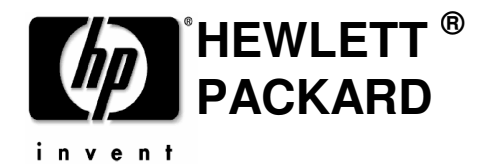

# HP OpenCall HLR Cryptographic Module vE10.21 Security Policy

Version 1.0 2010-04-06

**Open Call Business Unit** 

Hewlett-Packard 10810 Farnam Drive Omaha, Nebraska 68154

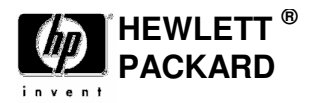

### **TRADEMARKS or SERVICE MARKS**

The following are trademarks or service marks of Hewlett Packard Corporation:

HEWLETT PACKARD, HP, OpenCall, OpenCall HLR.

All other brand names and product names are trademarks or registered trademarks of their respective companies.

### **COPYRIGHT**

This document may be freely copied and distributed without the Author's permission provided that it is copied and distributed in its entirety without modification.

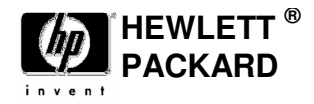

# Document Control

Below are the publication date, author's initials, and reason for publication for the current and any previous versions of this document.

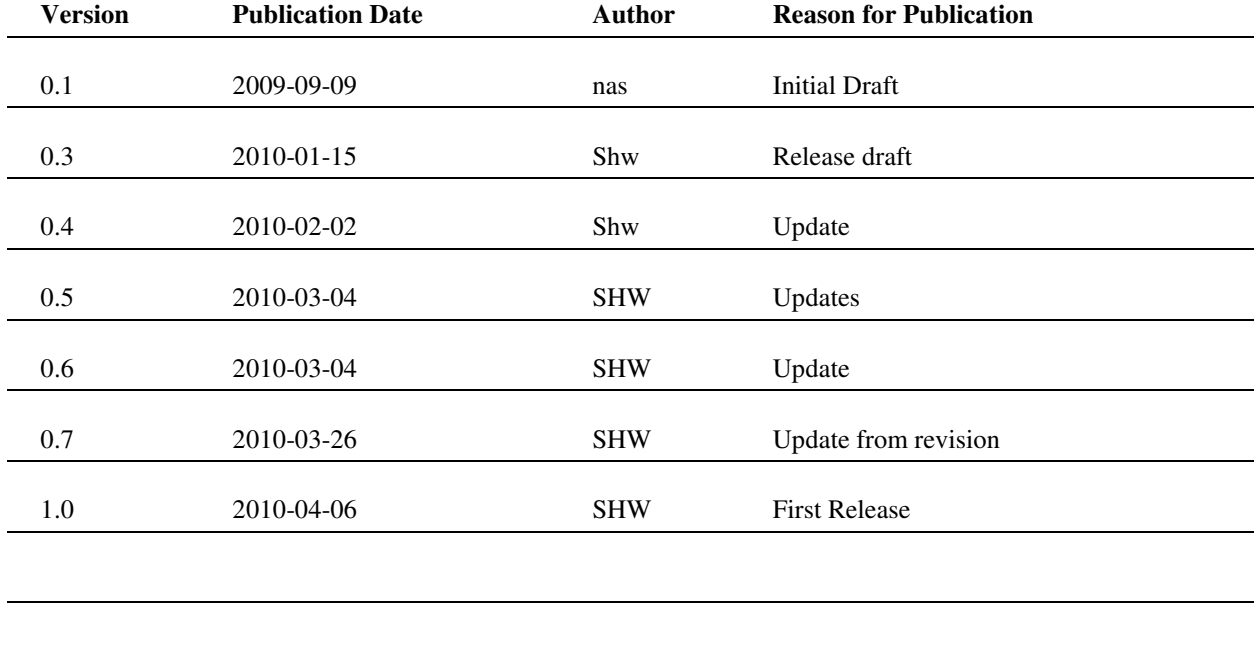

# New and Changed Information

The following table contains brief descriptions of any new or changed information and the number of the affected section.

**Section New/Changed Information** 

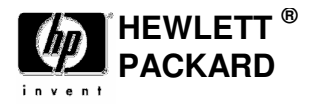

(This page left intentionally blank)

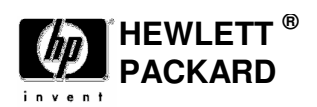

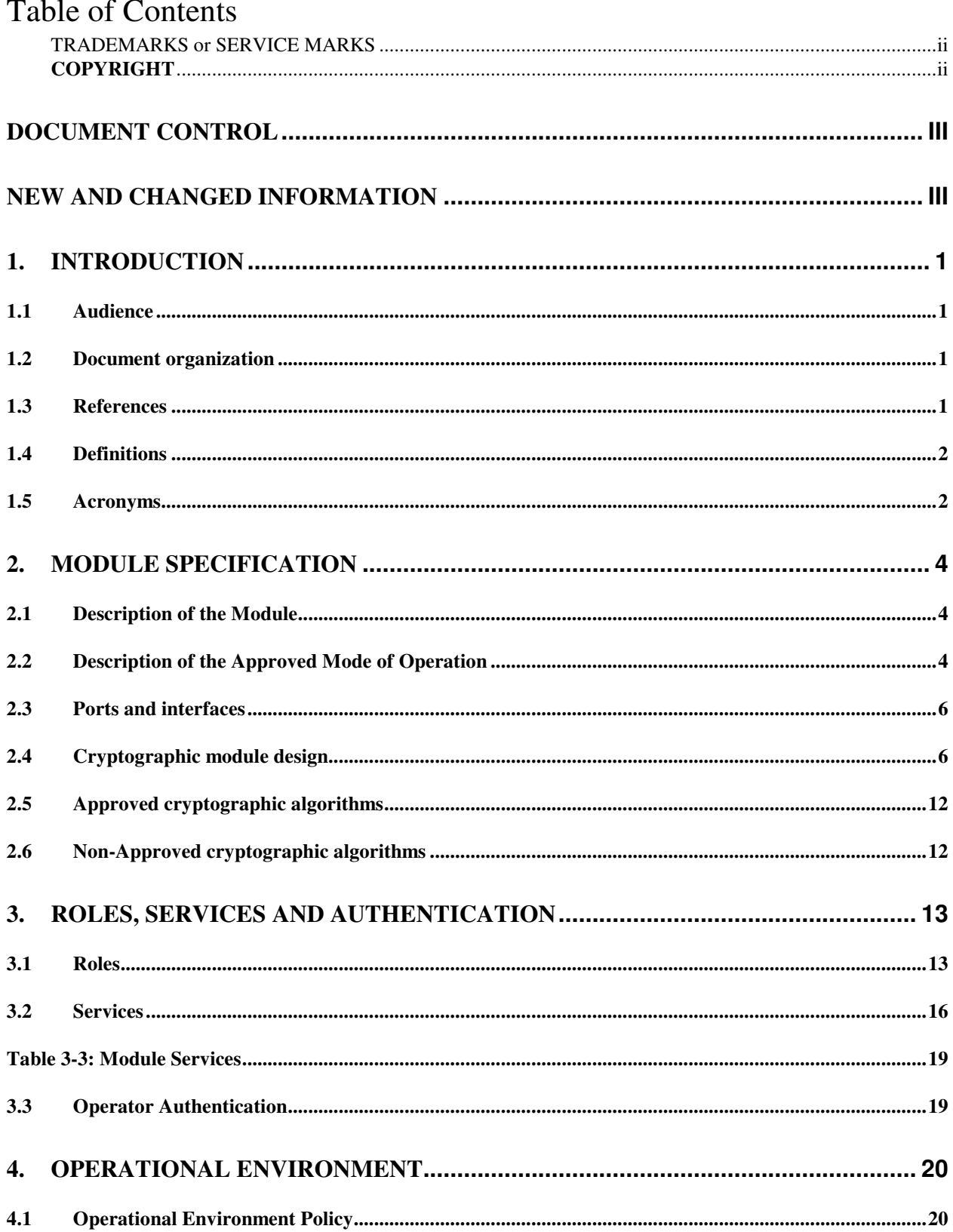

© 2010 Hewlett Packard /atsec information security. This document can be reproduced and distributed only whole and intact, including this copyright notice.

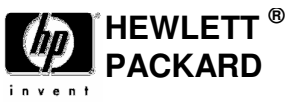

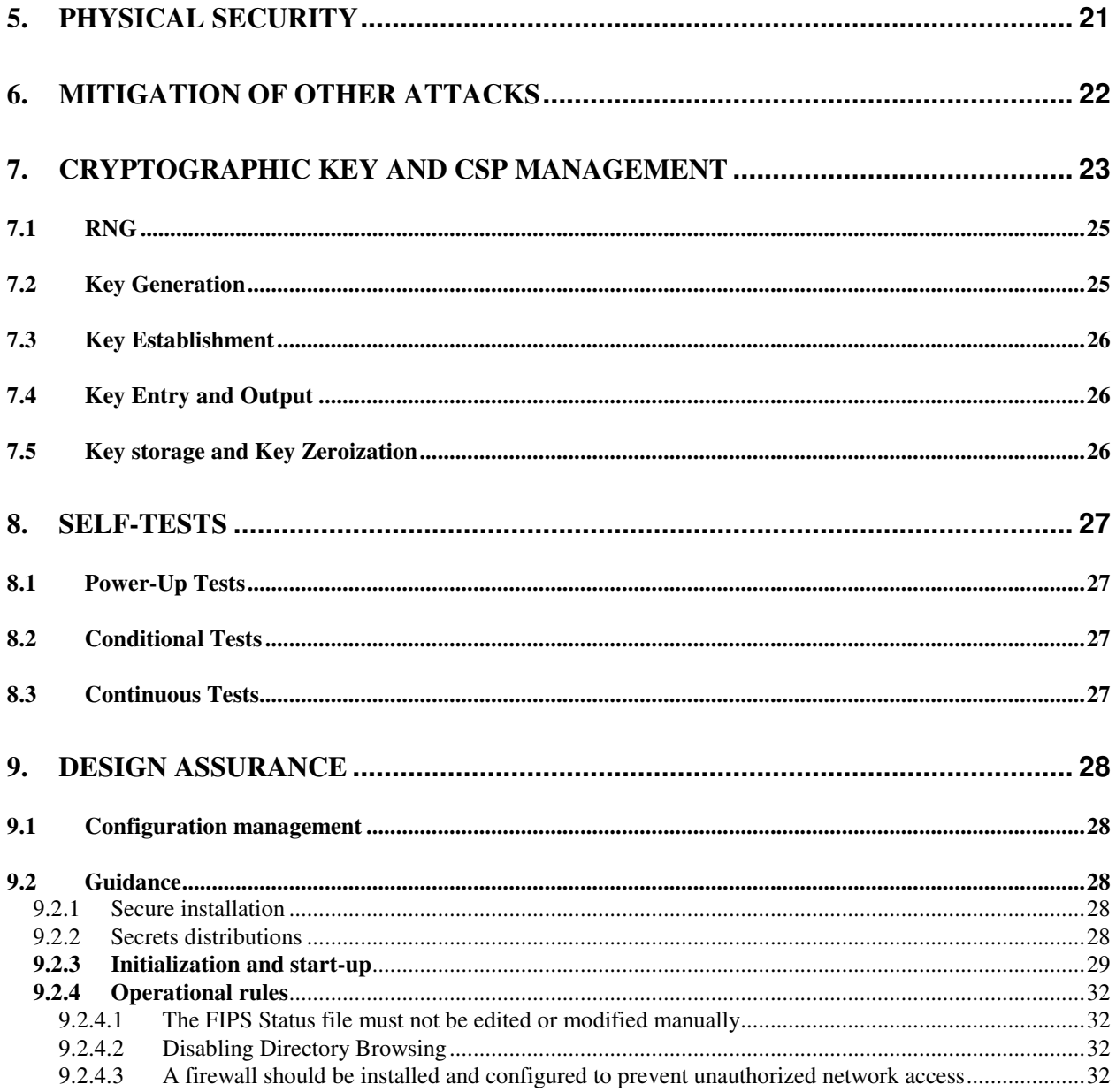

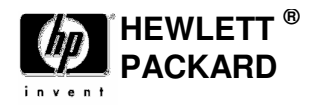

# 1. Introduction

This document is the FIPS 140-2 security policy for the HP OpenCall HLR cryptographic module to meet FIPS 140-2 level 1 requirements. This Security Policy details the secure operation of the HP OpenCall HLR cryptographic module version E10.21 developed by HEWLETT PACKARD as required in Federal Information Processing Standards Publication 140-2 as published by the National Institute of Standards and Technology (NIST) of the United States Department of Commerce.

The GSM/UMTS functionality supported by the HP OpenCall HLR will possess the ability to run in FIPS mode on an NonStop Itanium or Blade system. The ANSI-41 functionality supported by the HP OpenCall HLR will not have the ability to run in FIPS mode or utilize the newly implemented cryptographic algorithms (e.g. AES-128 ECB).

Note that FIPS mode support is not available on the NonStop S-Series version of the HP OpenCall HLR.

### 1.1 Audience

This document is required as a part of the FIPS 140-2 validation process. It describes the HP OpenCall HLR cryptographic module in relation to FIPS 140-2 requirements. The companion document HP OpenCall HLR cryptographic module User Guide is a technical reference for service providers using and installing the OpenCall HLR cryptographic module.

### 1.2 Document organization

This Security Policy document is one part of the FIPS 140-2 Submission Package. This document is the non-proprietary Security Policy. This document outlines the functionality provided by the module and gives high level details on the means by which the module satisfies FIPS 140-2 requirements.

### 1.3 References

The following references were utilized in preparing this SP:

- 1. HP, *FIPS 140-2 Security Level One Compliance* FRS, v3.6, March 26, 2010.
- 2. FIPS 140-2, *Security Requirements for Cryptographic Modules*, May 25, 2001.
- 3. FIPS 186-3, *Digital Signature Standard (DSS)*, June 2009.
- 4. NIST Special Publication 800-21, *Guideline for Implementing Cryptography In the Federal Government*, December 2005 (link)
- 5. NIST, *Implementation Guidance for FIPS PUB 140-2 and the Cryptographic Module Validation Program*, Initial Release: March 28, 2003, Last Update: April 01, 2009.
- 6. NIST 800-57, *Recommendation for Key Management Part 1: General (Revised)*, March, 2007.

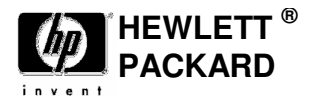

- 7. atsec, *HP Authentication Center Cryptographic Module FIPS 140-2 Readiness Assessment*, v1.0, 2008-08-27.
- 8. IETF Keyprov Status Pages (http://tools.ietf.org/wg/keyprov/)

## 1.4 Definitions

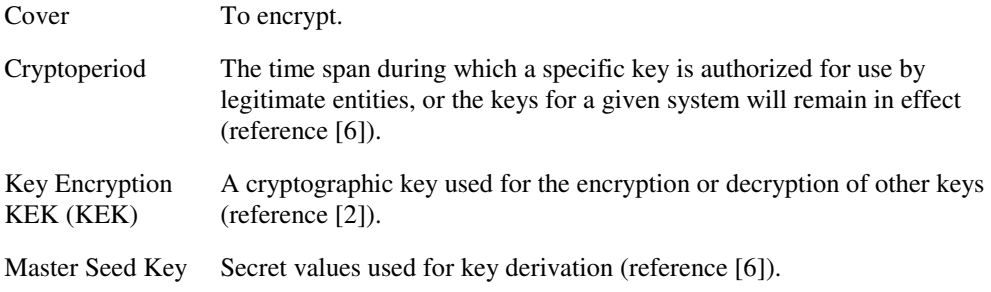

## 1.5 Acronyms

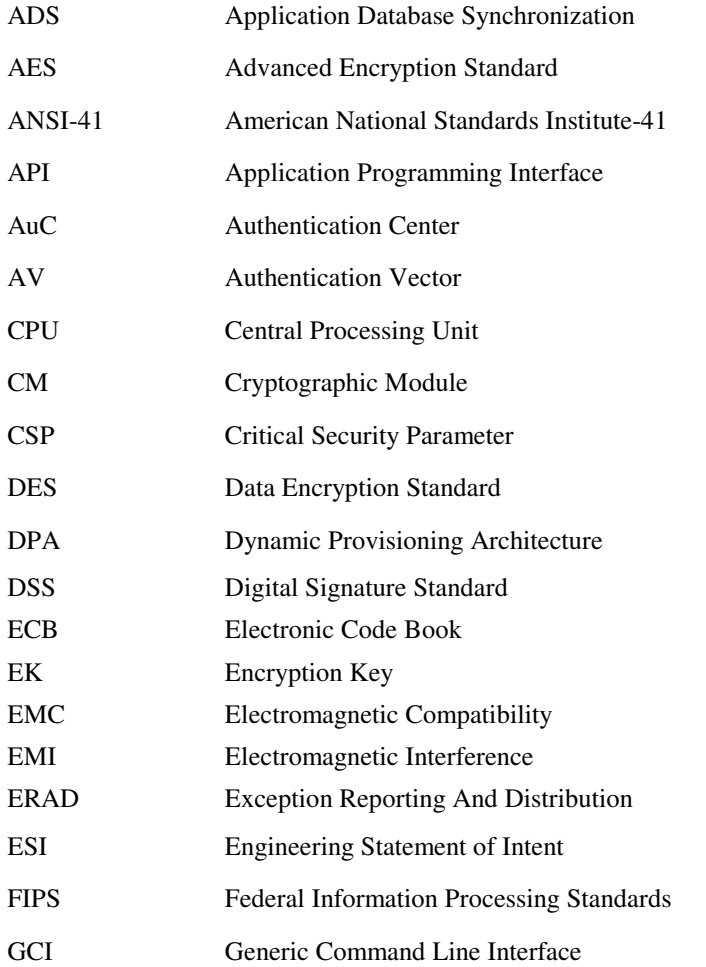

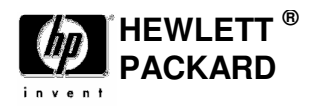

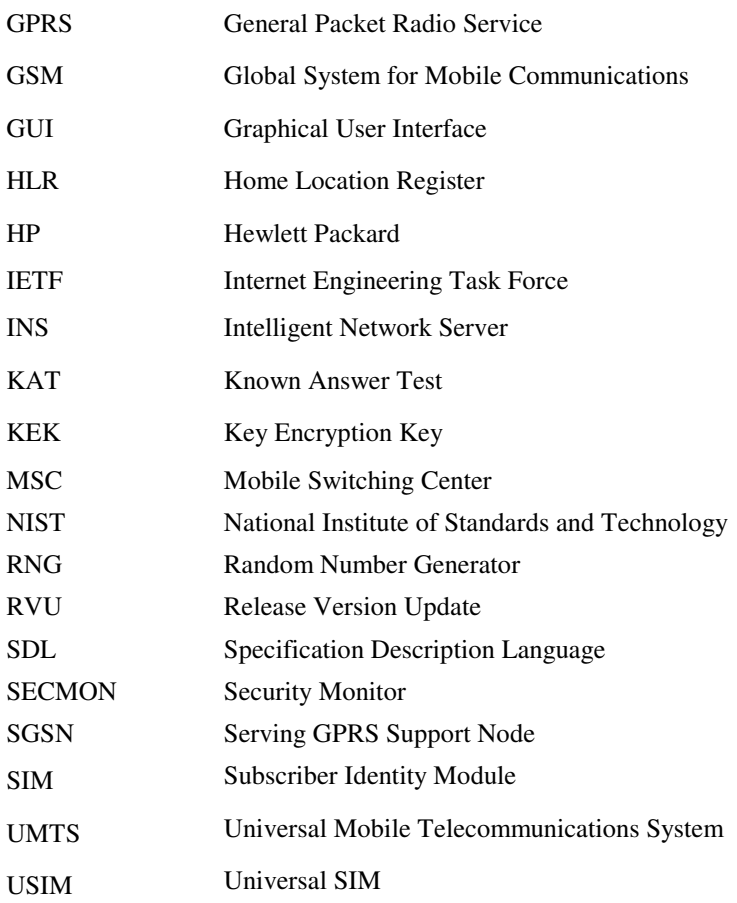

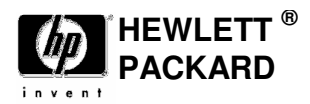

# 2. Module Specification

In this section the module is described and its function as part of the larger product is identified

## 2.1 Description of the Module

The HP OpenCall Home Location Register (HLR) is a centralized data repository of static and transient subscriber profile information that manages subscriber network access, availability, and location in wireless networks defined by European Telecommunications Standards Institute (ETSI) and American National Standards Institute no 41 (ANSI-41) standards. The ETSI-based HLR functionality is referred to as Global System for Mobile communications (GSM) and Universal Mobile Telecommunications System (UMTS).

The Authentication Center functionality present in the HP OpenCall HLR ensures that only legitimate subscribers obtain access to the GSM/UMTS or ANSI-41 wireless network.

The HP OpenCall HLR protects sensitive subscriber data elements related to the information required to authenticate subscriber network access. The HP OpenCall HLR Cryptographic Module (CM) provides the cryptography required to protect the sensitive subscriber data elements.

## 2.2 Description of the Approved Mode of Operation

HP OpenCall HLR CM.customers can operate the HP OpenCall HLR CM in a manner compliant to FIPS 140-2 Security Level One requirements. Note that the GSM/UMTS HLR functionality can operate in a FIPS 140-2 Security Level One compliant manner. The ANSI-41 HLR functionality does not currently have the ability to operate in a manner compliant to FIPS 140-2 Security Level One requirements.

The GSM/UMTS functionality within the HP OpenCall HLR can utilize the CM operating in FIPS 140-2 approved mode. The ANSI-41 functionality within the HP OpenCall HLR can not utilize the CM operating in FIPS 140-2 approved mode.

The HLR/AuC Call Processing component uses subscriber keys (for example, Ki) to generate AVs (Authentication Vectors) for GSM/UMTS subscriber authentication. In FIPS mode, FIPS 140-2 approved cryptographic algorithms are used for Authentication Vector generation. (An authentication vector, in the context of this reference, is security context data that enables a UMTS/GSM wireless network to authenticate a UMTS/GSM wireless subscriber. The HP OpenCall HLR utilizes a subscriber symmetric key (K/Ki) present in both the HLR and the subscriber's user equipment (UE) to generate the authentication vector. The HP OpenCall HLR and a USIM or SIM present in the UE contain the key value).

The HLR/AuC Call Processing component uses the AV Generation API to generate AVs to isolate the exposure of the plaintext authentication key value. The AV Generation API supports the use of AES-128.

The CM Library uses the data encryption key to either decrypt or encrypt data (for example, subscriber keys to generate AVs). To retrieve a new data encryption key, the Service Provider's personnel must

<sup>© 2010</sup> Hewlett Packard /atsec information security. This document can be reproduced and distributed only whole and intact, including this copyright notice. 4

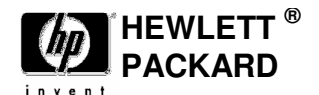

configure the new system-level key index and algorithm version values that the system uses as the basis for the generation of the new data encryption key.

The FIPS Indicator Utility sets and queries the FIPS 140-2 Mode Indicator value, and the Cryptoperiod Expiration Warning Threshold, which is present in the FIPS Info data file.

The FIPS Command Utility interfaces with runtime Cryptographic Module components to initiate selftests compliant with FIPS 140-2 Security Level One; and it queries the FIPS Status file to obtain the CM status. CM status provides information whether the components within the CM can provide cryptographic services and whether all components are in FIPS mode. The utility presents the results of the initiated self-tests and the Cryptographic Module status query to the user.

The FIPS Command Utility Self Test can act upon a categorical runtime component (e.g., provisioning or call processing) or the Cryptographic Module as a whole.

FIPS 140-2 approved cryptographic algorithms (for example, AES-128 ECB) are used for cryptographic key protection, subscriber AV generation, and the protection of sensitive application data (for example, GSM/UMTS Ki values).

In FIPS 140-2 approved mode, the system uses FIPS 140-2 approved key generation methods and RNGs. The feature supports a cryptographic key and subscriber key (for example, Ki) zeroization method that is FIPS 140-2 approved.

In FIPS 140-2 approved mode, the HLR, via the Cryptographic Module, only uses FIPS 140-2 compliant cryptographic algorithms (for example, encryption/decryption algorithms, and RNGs) as well as adheres to all other FIPS 140-2 Security Level One requirements

The Federal Information Processing Standard Publication 140-2 (FIPS 140-2) is a U.S. government computer security standard used to accredit cryptographic modules. It was issued by the National Institute of Standards and Technology (NIST).

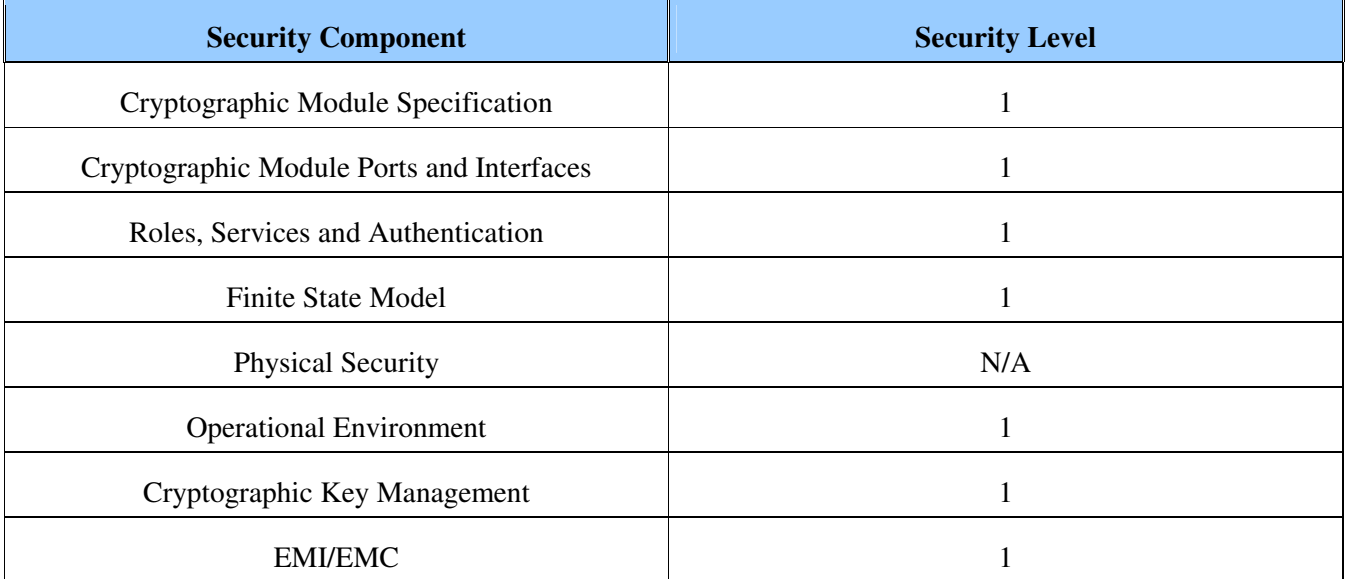

© 2010 Hewlett Packard /atsec information security. This document can be reproduced and distributed only whole and intact, including this copyright notice. 5

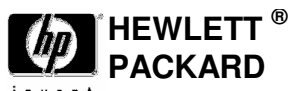

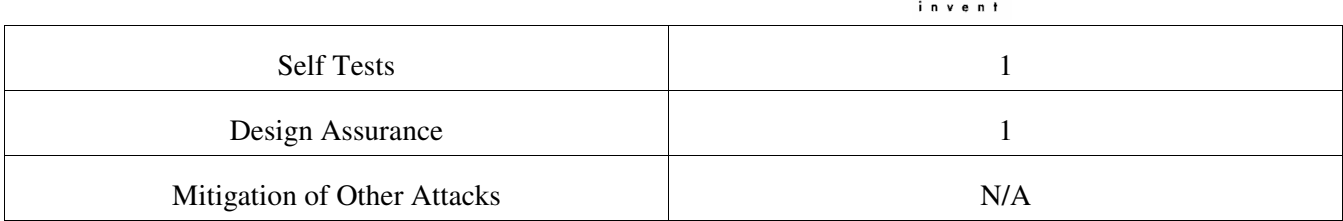

### **Table 2-1 Security Levels**

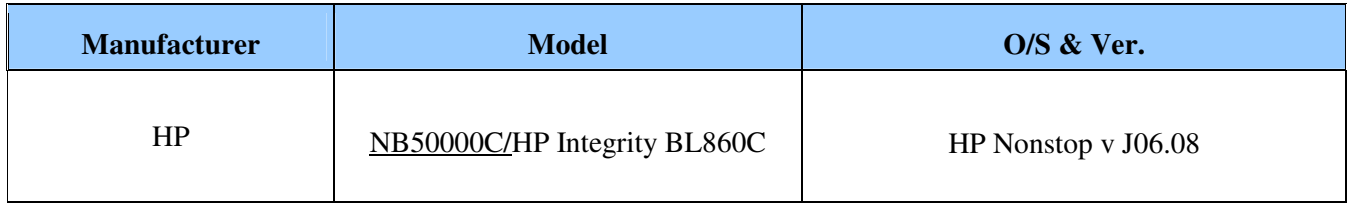

### **Table 2-2 Platforms Tested**

### 2.3 Ports and interfaces

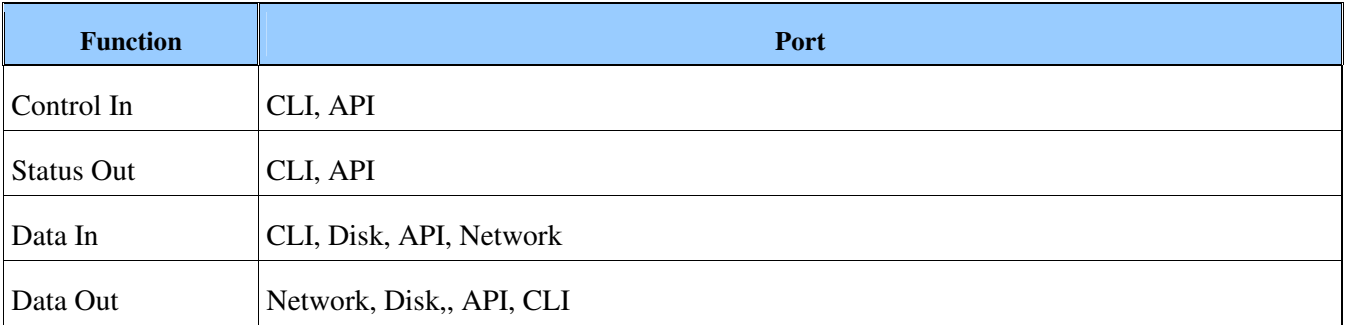

### **Table 2-3 Ports and Interfaces**

### 2.4 Cryptographic module design

This section contains figures that illustrate the HP OpenCall HLR cryptographic module components followed by information containing the details of the components contained in the figures.

The following figure illustrates the HP OpenCall HLR primary cryptographic module components. The figure references key material, key storage, utilities, and runtime components and depicts the relationships between the components.

The lines in the figure show the paths data, statuis or control take between components. The type of information may be determined by color coding of the endpoints (please see table 2-4 below).

<sup>© 2010</sup> Hewlett Packard /atsec information security. This document can be reproduced and distributed only whole and intact, including this copyright notice. 6

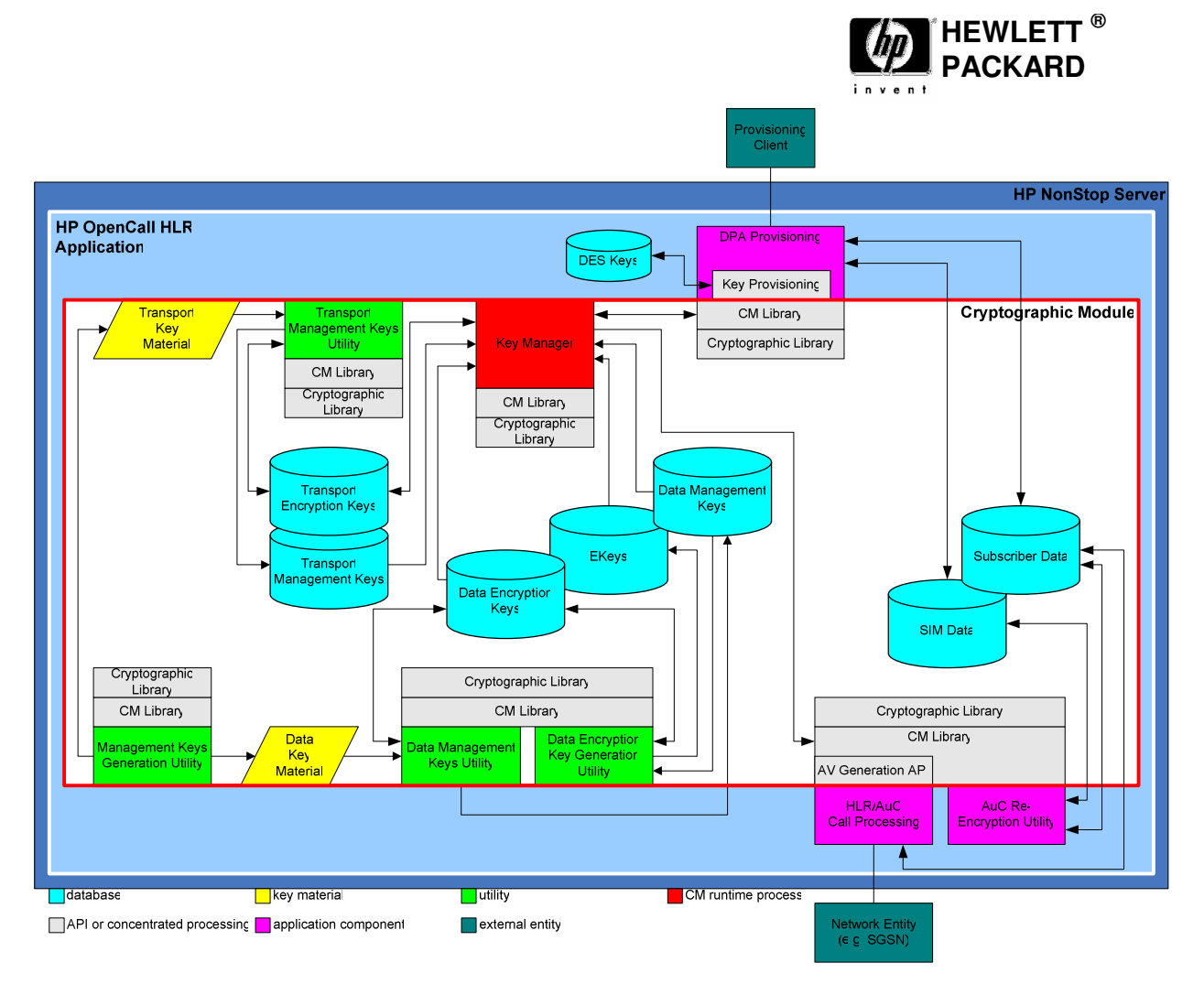

**Figure 1: Primary Cryptographic Module Components** 

The following table provides a brief summary of the components contained within the cryptographic module depicted in the previous figures.

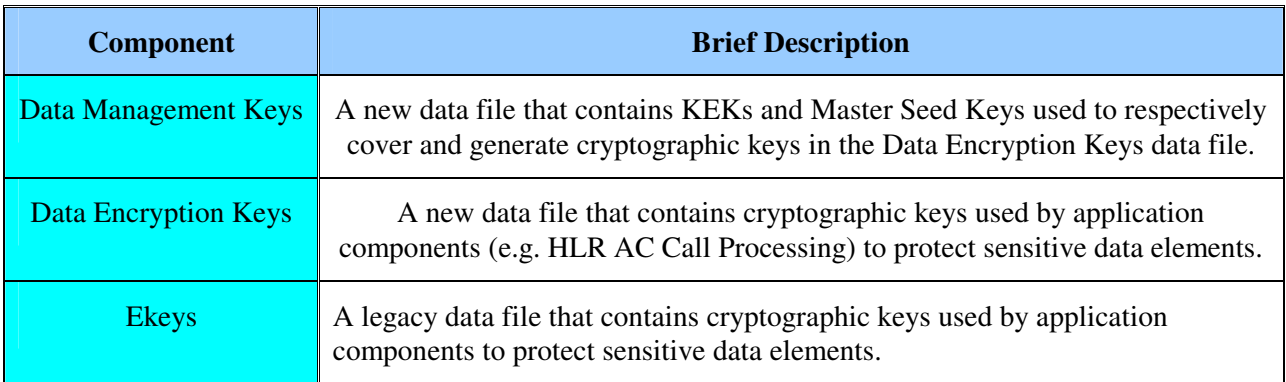

© 2010 Hewlett Packard /atsec information security. This document can be reproduced and distributed only whole and intact, including this copyright notice. The state of the state of the state of the state of the state of the state of the state of the state of the state of the state of the state of the state of the state of the state of the state of the state

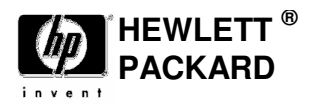

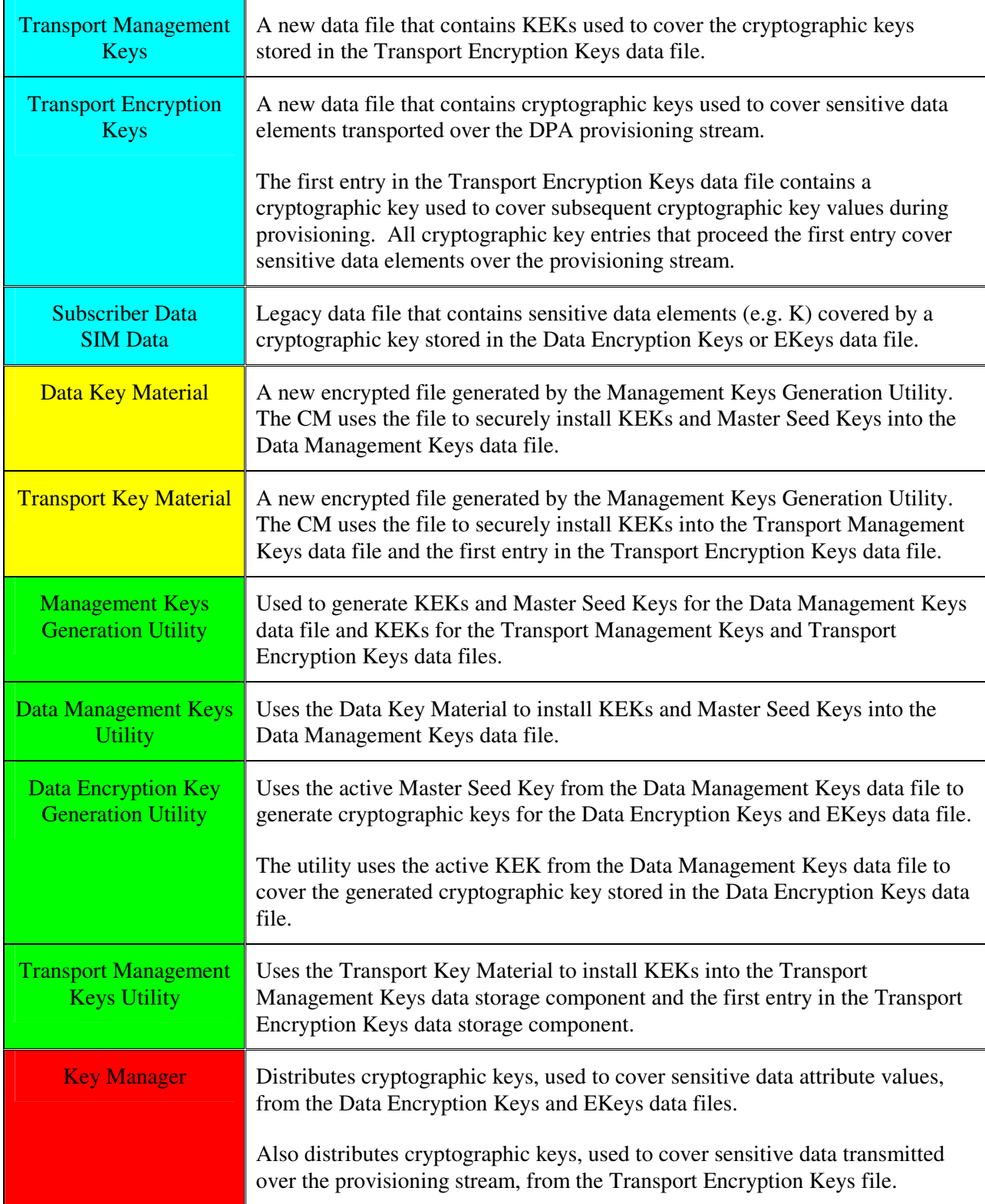

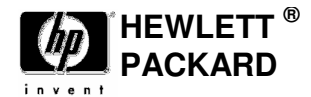

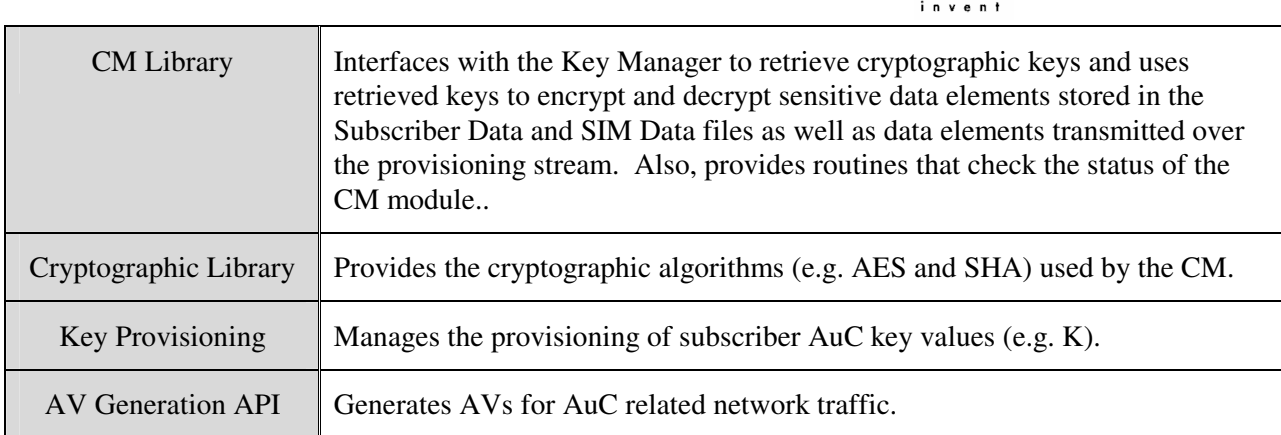

**Table 2-4: Brief CM Component Description** 

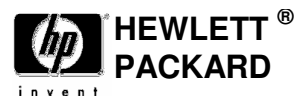

The next diagram identifies the cryptographic module components that use the FIPS Info file to determine whether the HLR must operate in FIPS mode.

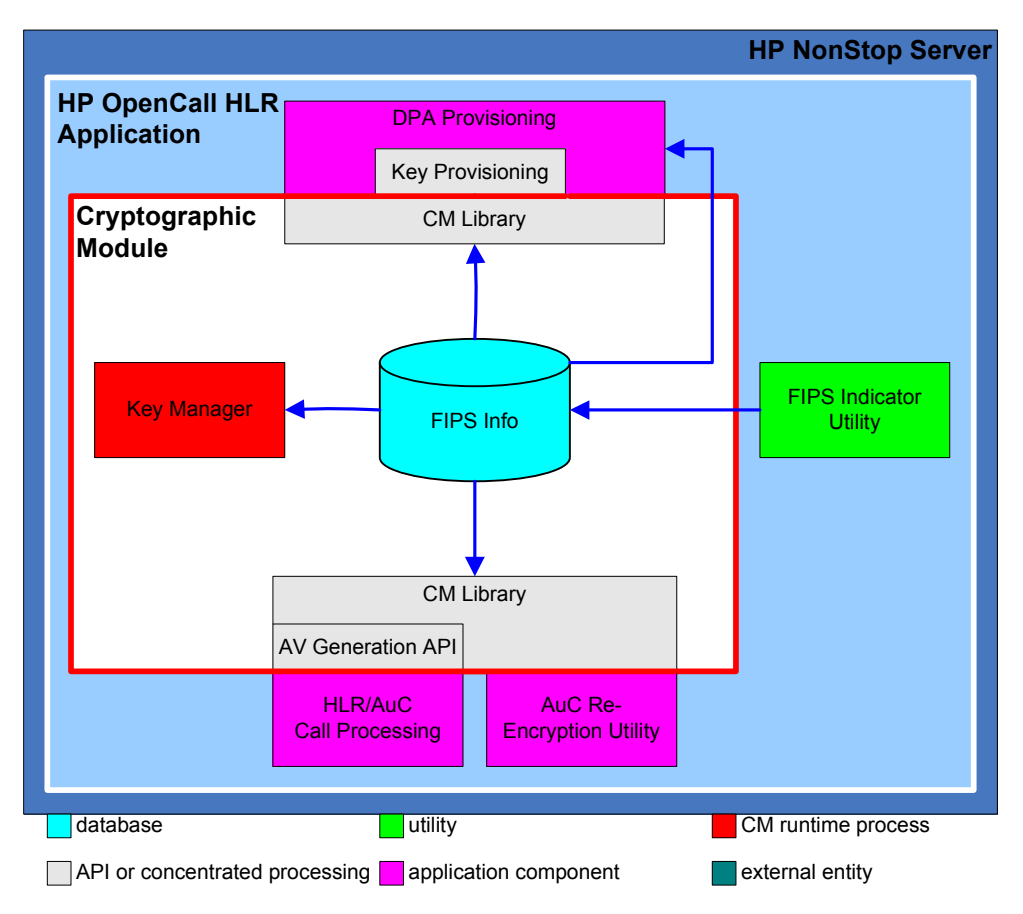

**Figure 2: Cryptographic Module FIPS Mode Indicator Access** 

The following table provides a brief summary of the components contained within or associated with the cryptographic module-related components depicted in Figure 2 above

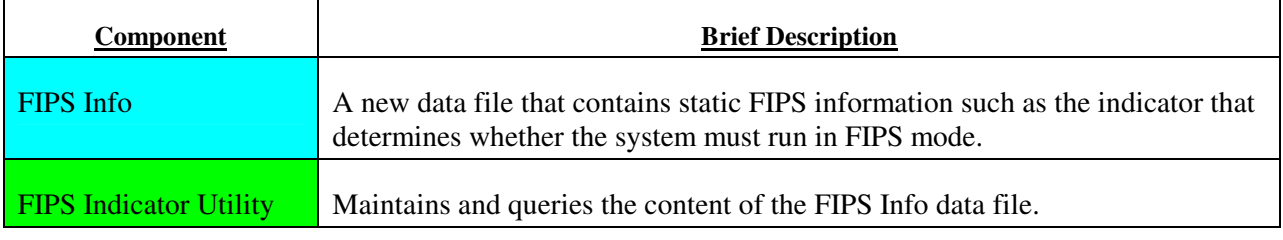

#### **Table 2-5: Indicator Component Description**

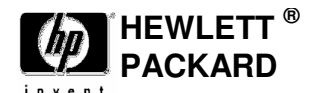

The next diagram illustrates the relationship of the CM-related components in regard to managing the availability or state of the CM. The components contained within the following figure will determine whether the CM will continue to provide cryptographic services or a component failed a self-test causing the CM to cease cryptographic operations and enter an error or unavailable state.

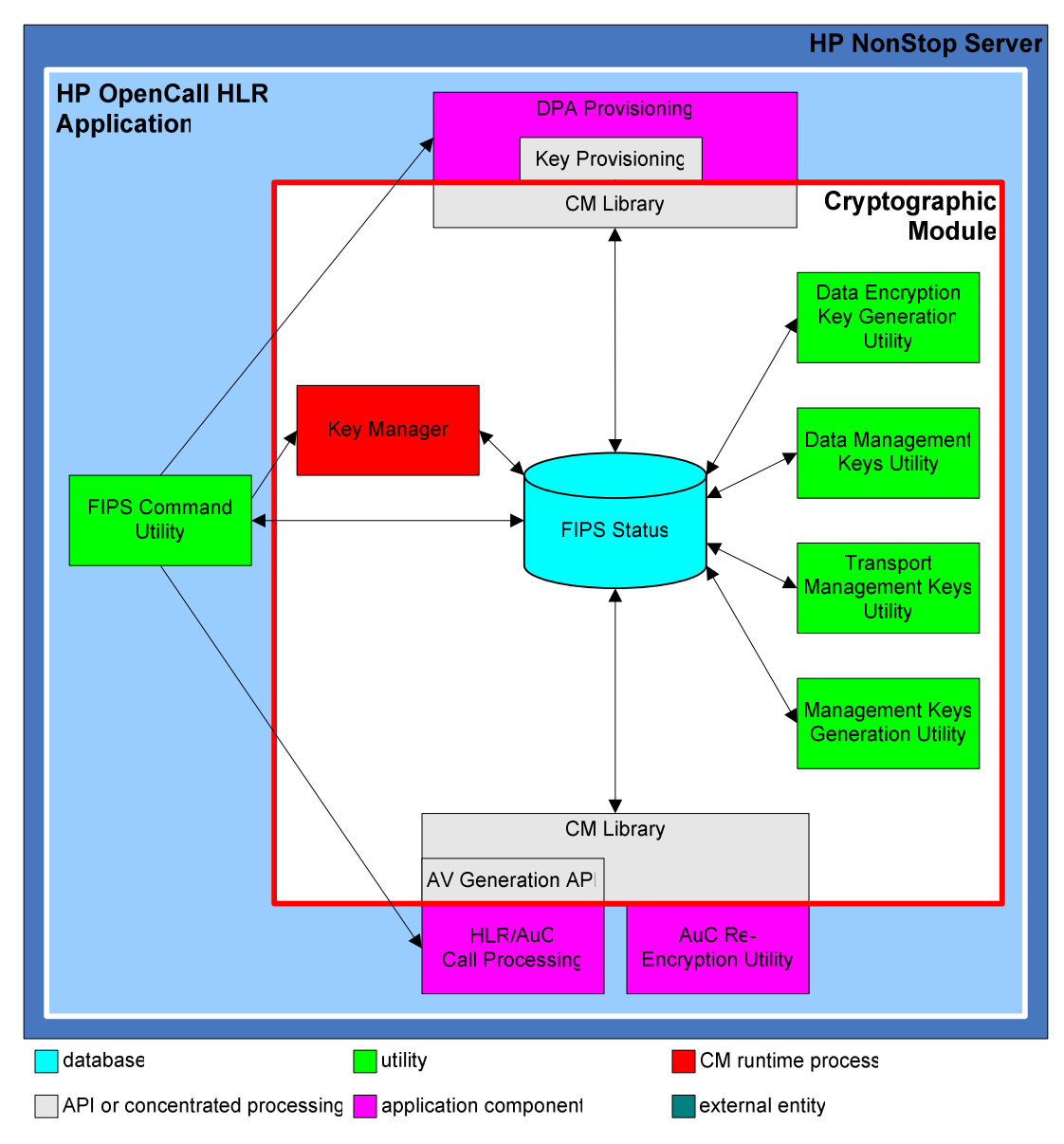

**Figure 3: Cryptographic Module FIPS Mode Status and Command Utility** 

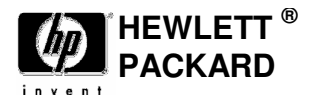

The following table provides a brief summary of the components contained within or associated with the cryptographic module depicted in Figure 3. Subsequent subsections within this section provider greater detail of the components.

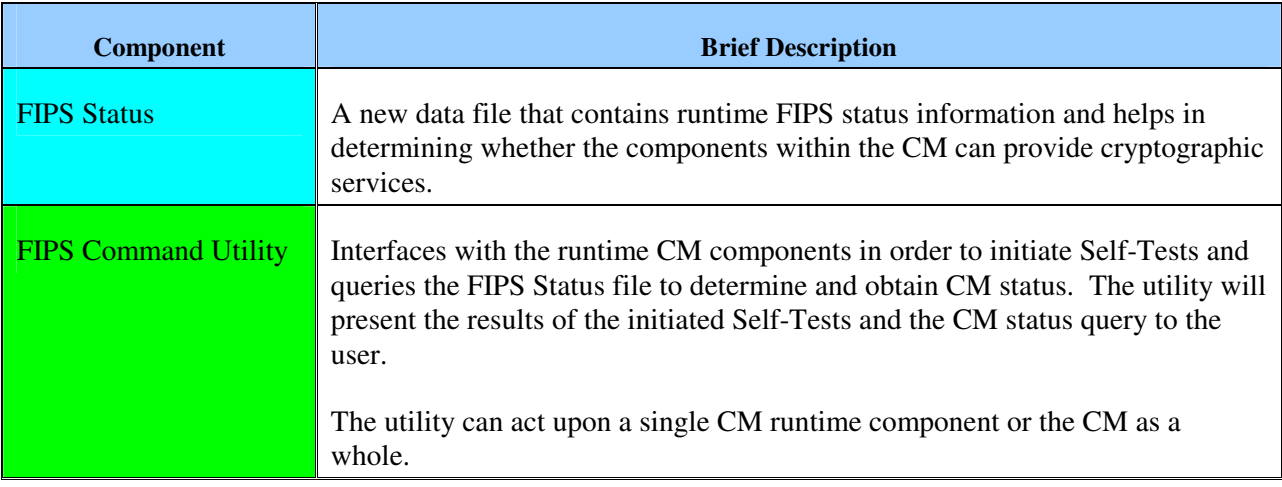

### **Table 2-6: Brief Component Description**

## 2.5 Approved cryptographic algorithms

- AES 128 ECB mode (cert #1308)
- SHA 1 byte mode (cert #1196)
- SHA 256 byte mode (cert #1196)
- HMAC-SHA-1 (cert #760)
- Random Number Generation (ANSI X9.31 AES 128) (cert #730)

## 2.6 Non-Approved cryptographic algorithms

• HP Proprietary Algorithm – decryption only for recovery of legacy data

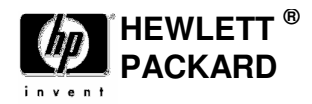

# 3. Roles, Services and Authentication

### 3.1 Roles

This section contains a table that identifies the Cryptographic Module components and the CM roles that have access to or run the components.

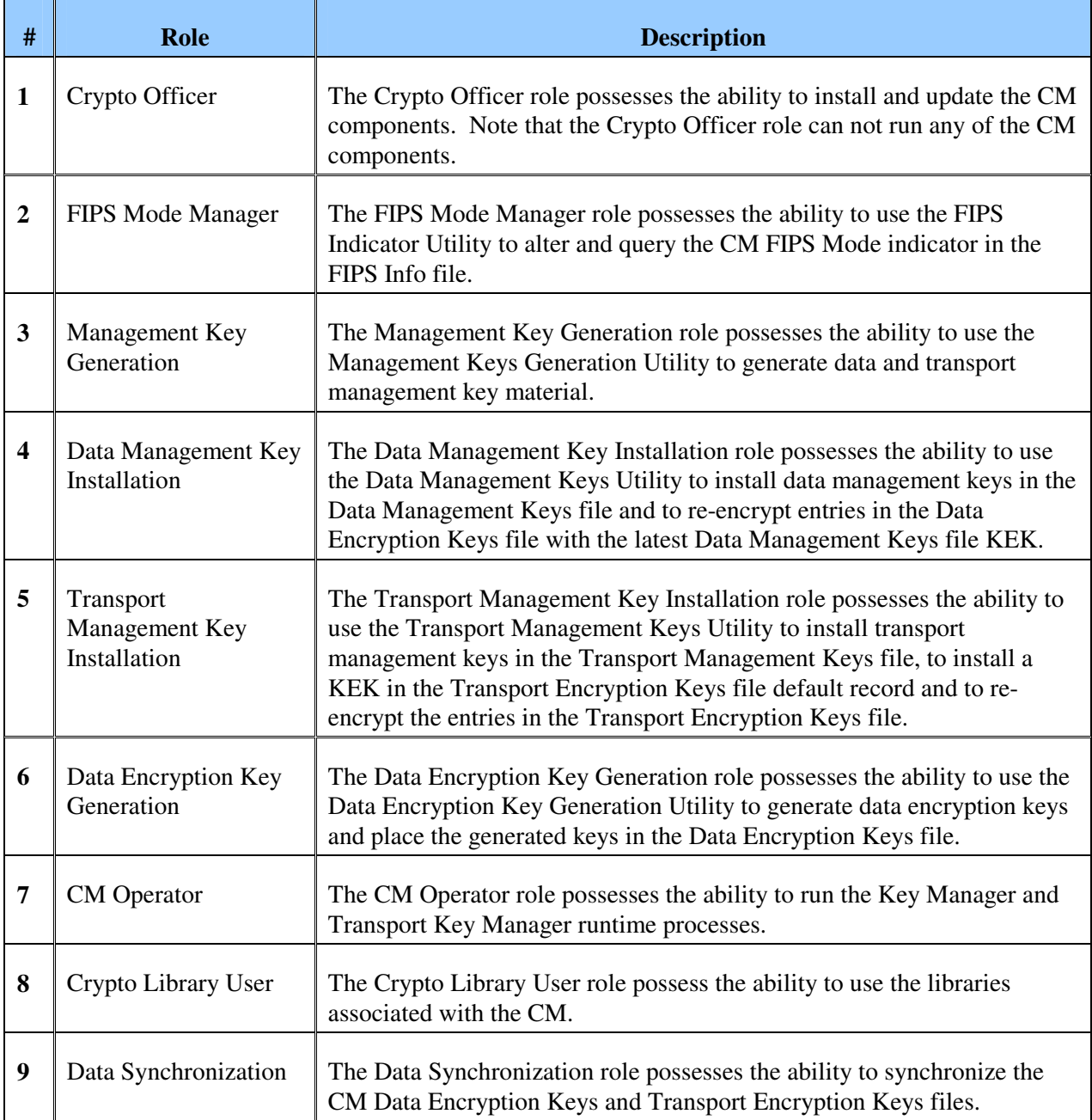

### **Table 3-1: Cryptographic Module Roles**

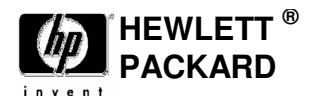

The following table illustrates the capabilities of each role in regard to each CM component. The end of the table contains a legend that identifies the abbreviations used in the cells of the table.

The numbers starting in column two of the header rows correlate with the role numbers specified in Table 3-1

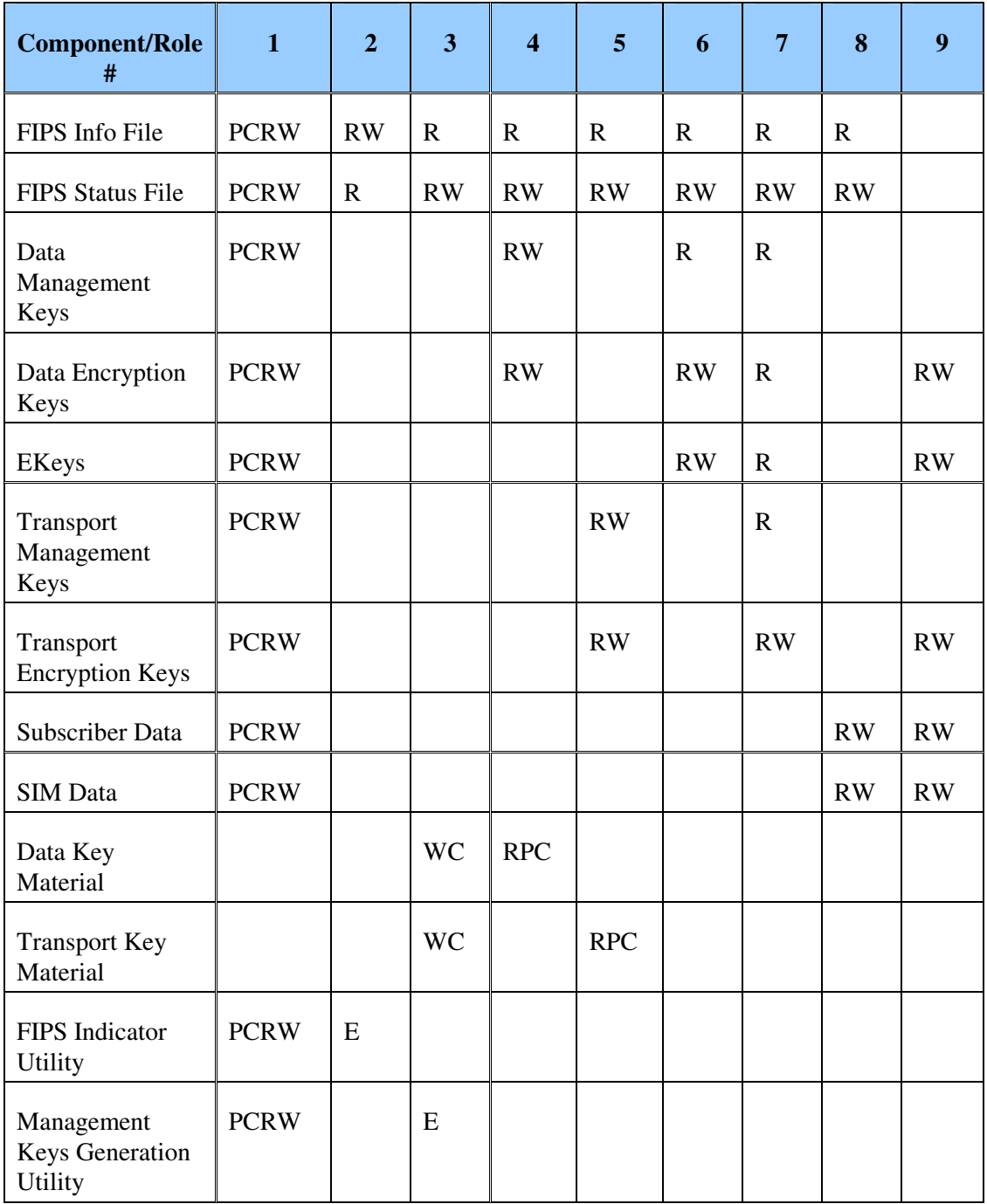

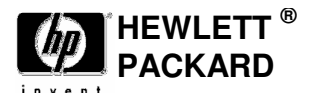

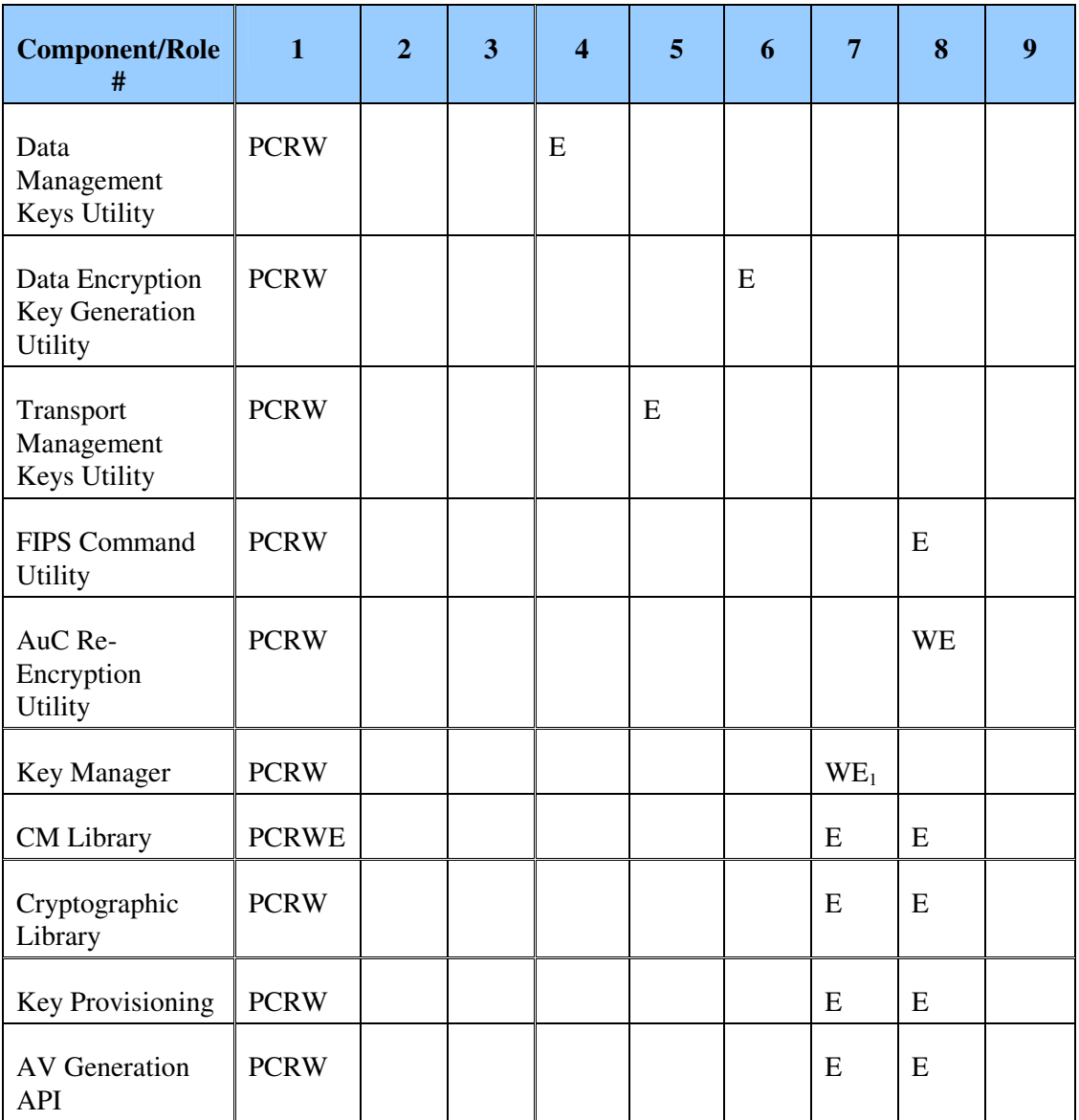

- **R** Read File Content
- **W** Write, Delete, and Update File Content
- **E** Execute File
- **P** Purge File
- **C** Create File
- 1 Restriction by executable and process name.

### **Table 3-2: Cryptographic Module Privileges by Role**

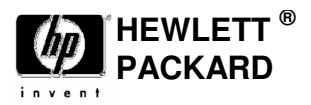

# 3.2 Services

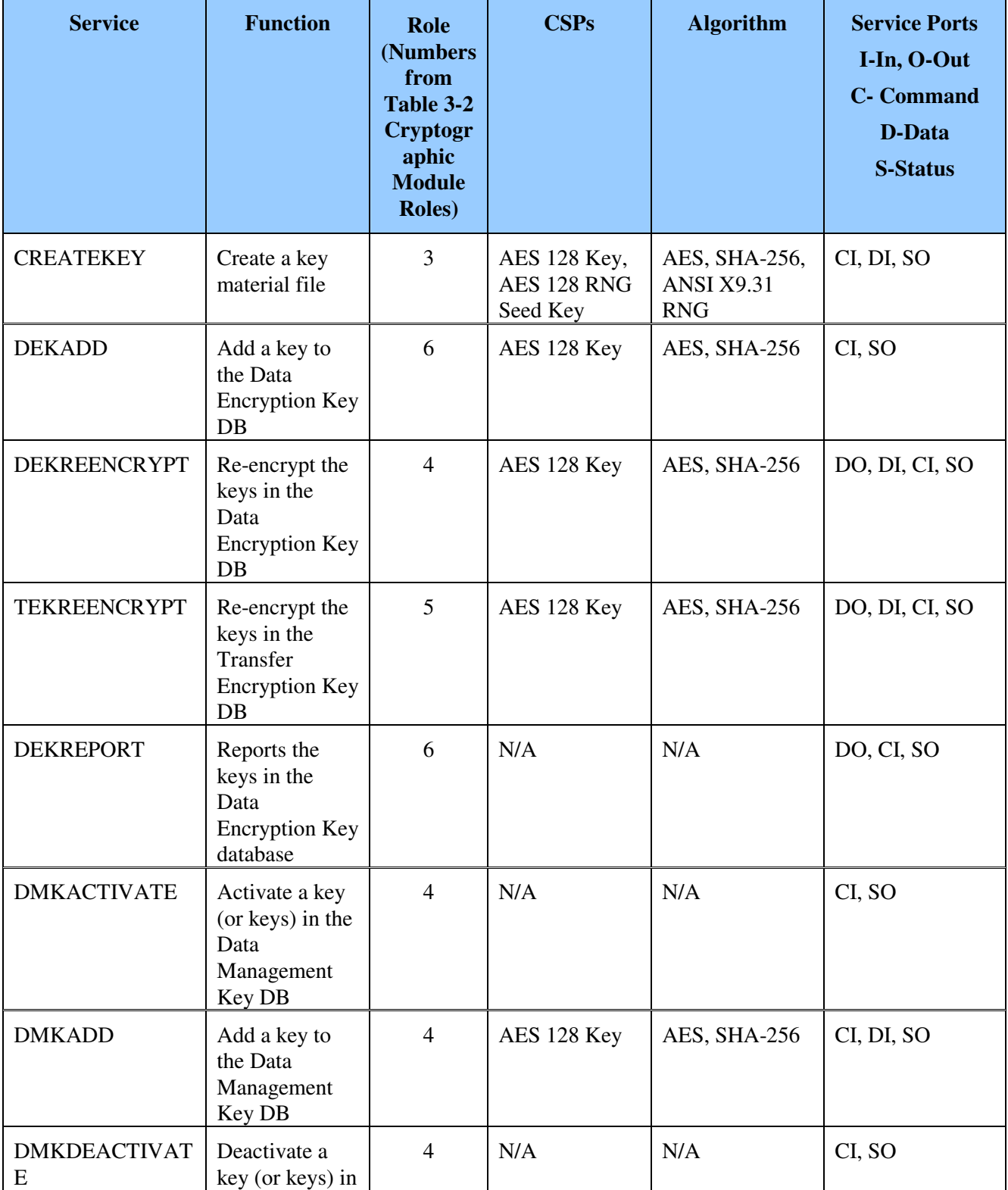

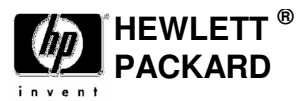

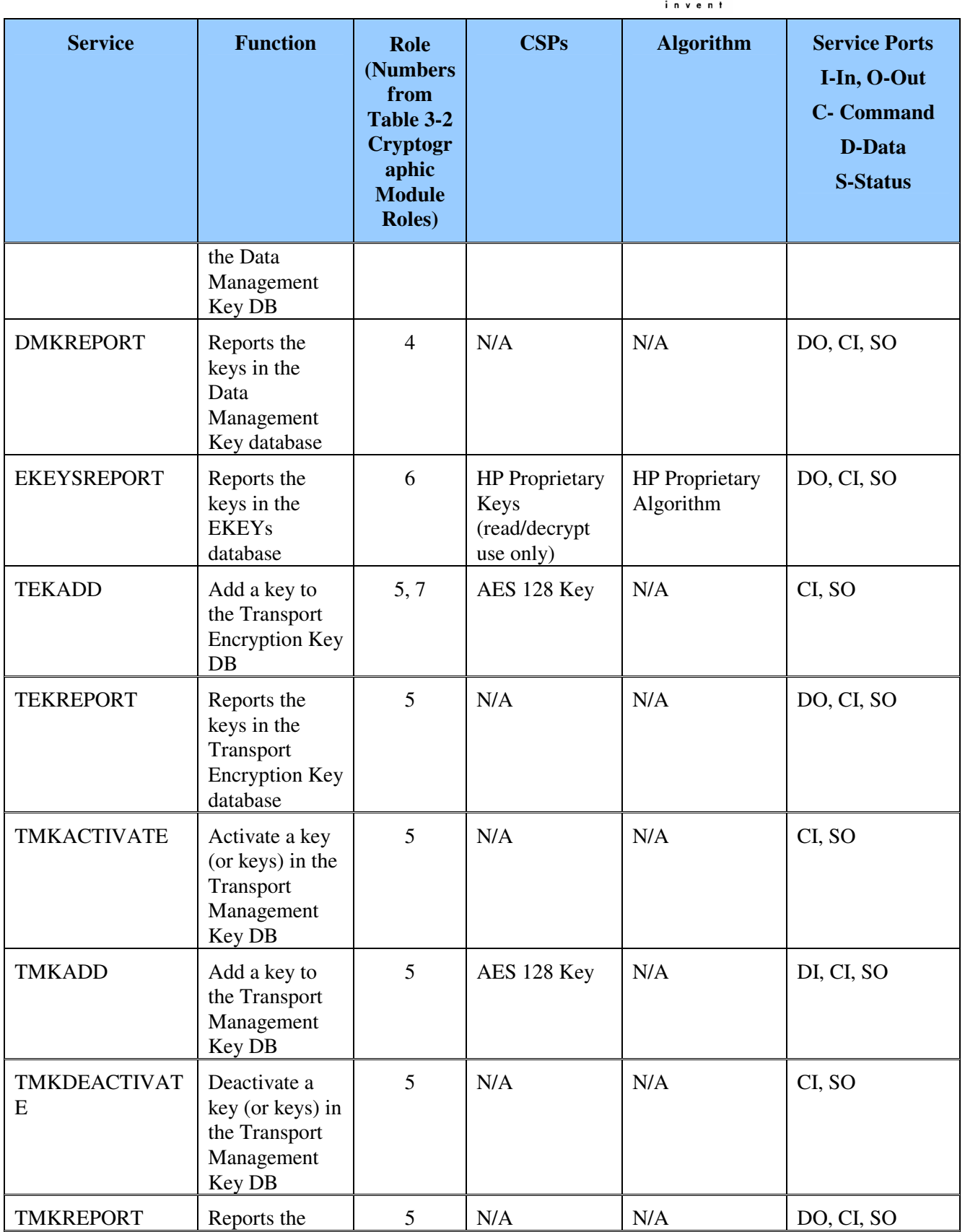

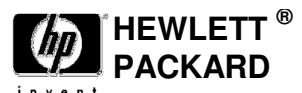

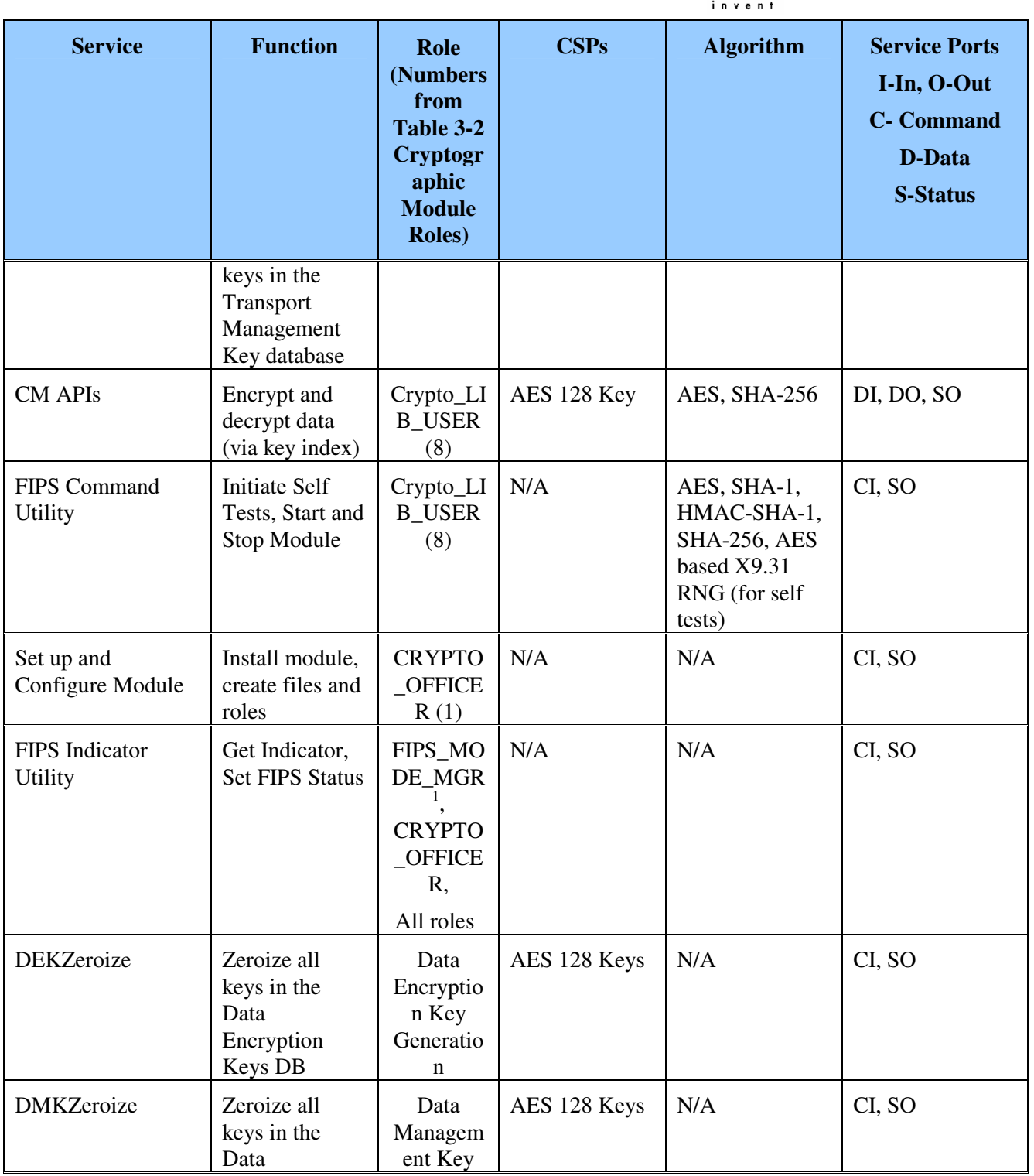

All roles can query the status but only the FIPS Mode Manager can alter the FIPS Mode Indicator value.

 $\overline{a}$ 1

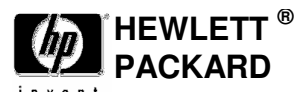

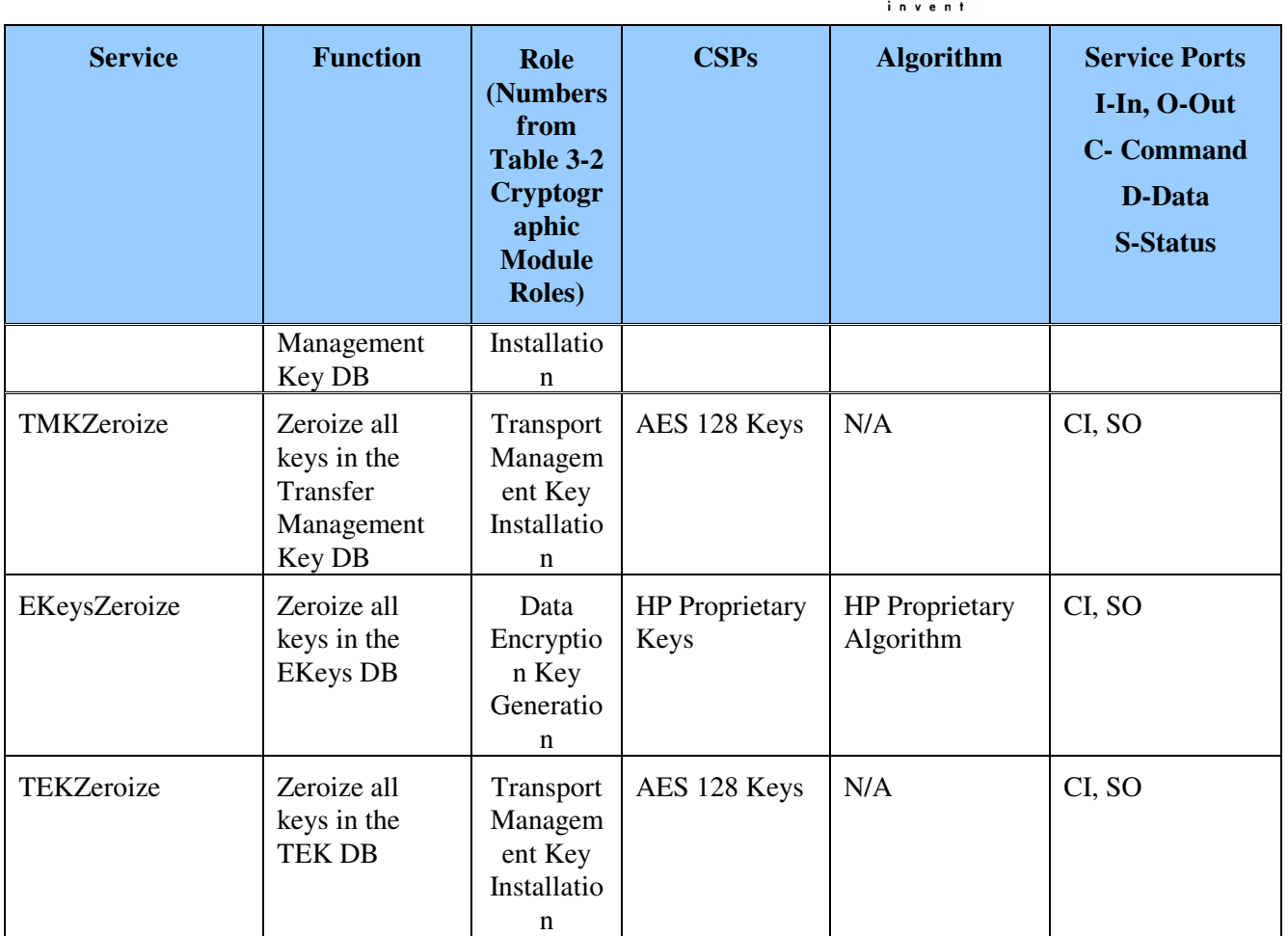

### **Table 3-3: Module Services**

# 3.3 Operator Authentication

Operator authentication is implicit by assumption of the role. The Operating System controls access to the system. The SAFECOM utility is used to associate user IDs with Cryptographic Module roles.

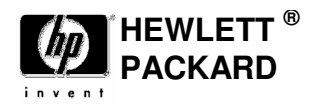

# 4. Operational Environment

This module will operate in a modifiable operational environment per the FIPS 140-2 specifications.

## 4.1 Operational Environment Policy

- The operating system shall be restricted to a single operator at one time (i.e., concurrent operators are explicitly excluded).
- The applications that make calls to the cryptographic module are the single user of the cryptographic module, even when the application is serving multiple clients.
- The Operating System enforces authentication methods to prevent unauthorized access to Module services
- The applications using the module services consist of one or more processes in which each process is utilizing a separate copy of the instance data (no data is shared between instances).
- This module implements both approved and non-approved services, the non-approved services (an HP proprietary algorithm) are only used for decryption only to recover legacy data which is then re-encrypted using an approved algorithm

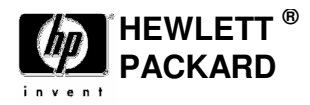

# 5. Physical Security

This module is a security level 1 software module and offers no specific physical security as none is required.

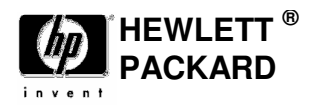

# 6. Mitigation of Other Attacks

No additional mitigations will be employed.

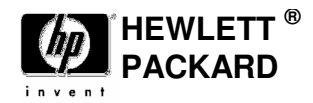

# 7. Cryptographic key and CSP management

This section defines the cryptographic keys and CSPs present in the system and how they are managed over their lifetime.

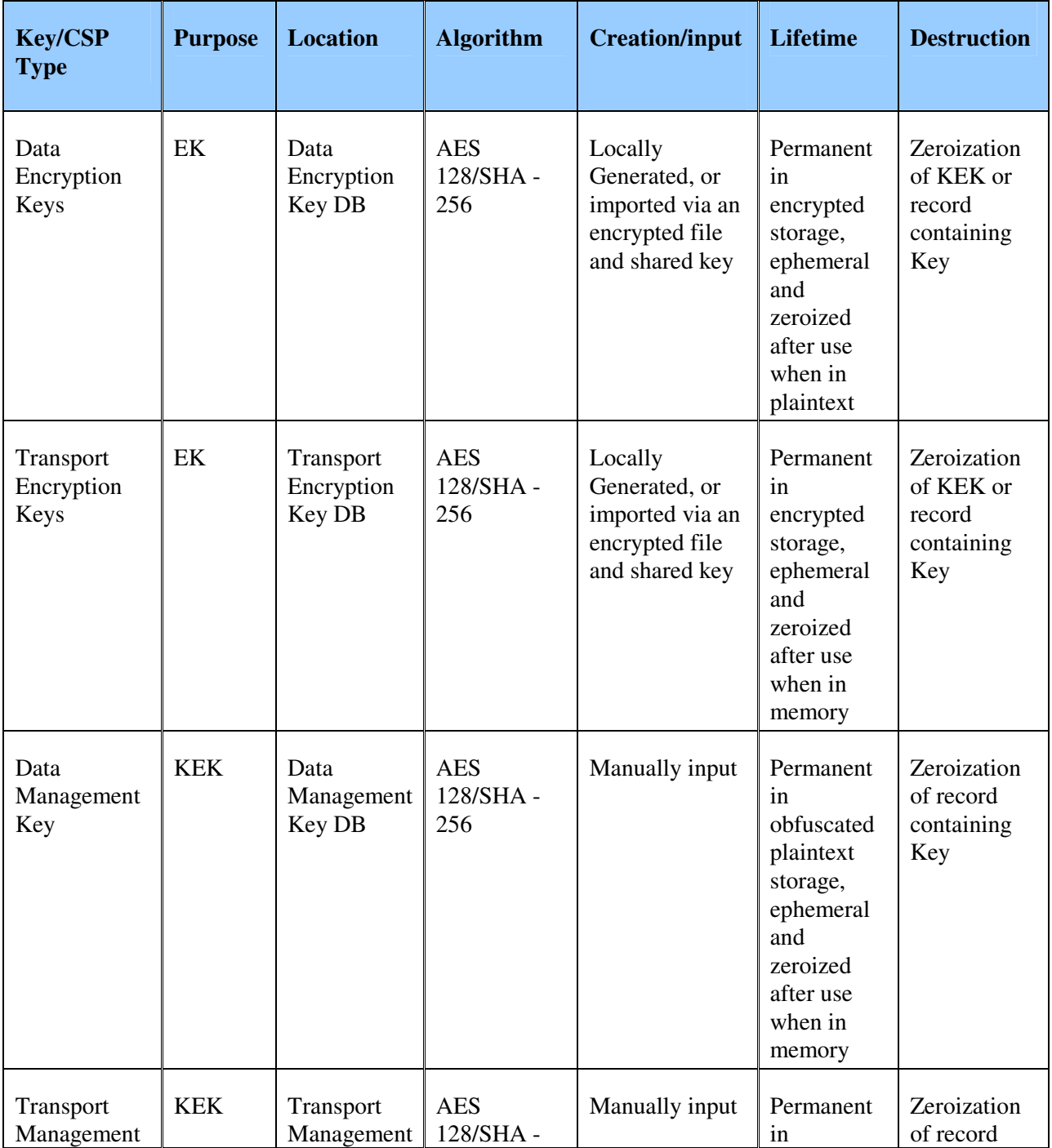

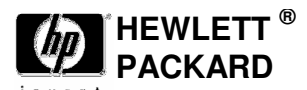

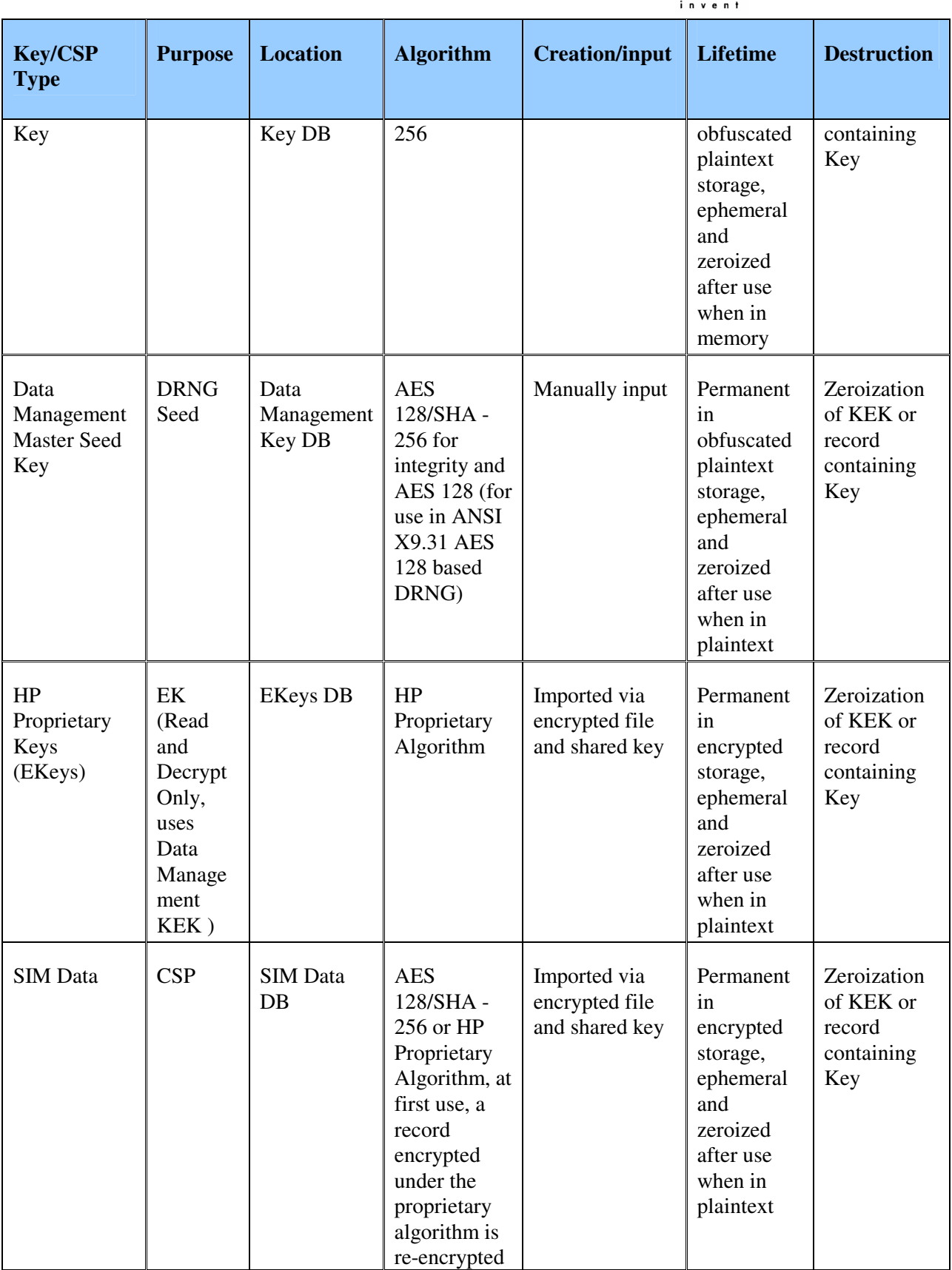

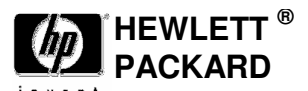

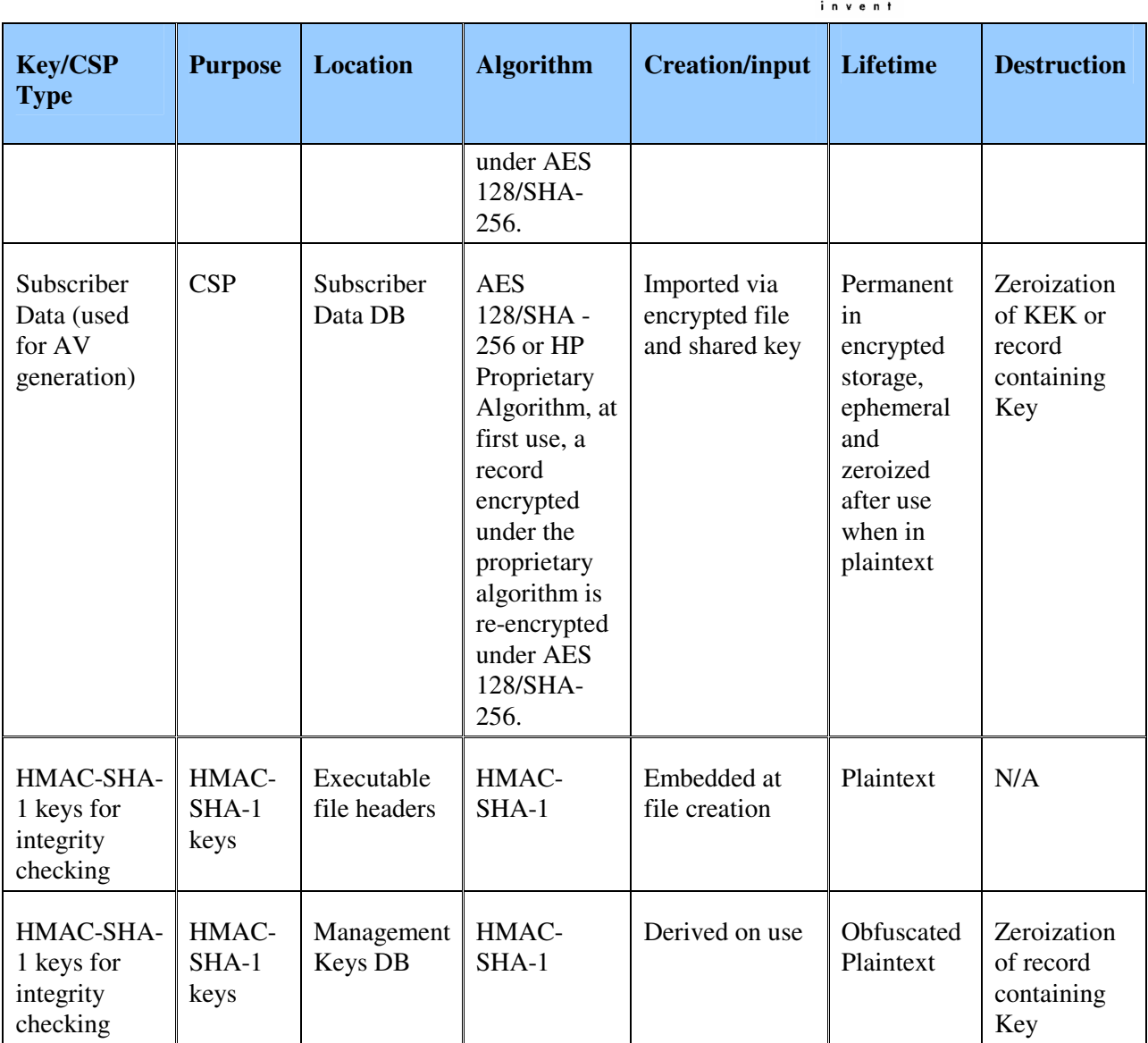

### **Table 7-1: Keys and CSPs**

### 7.1 RNG

The cryptographic module will use a hardware source of entropy to seed an approved DRNG. The continuous test will be performed on both the seed source and the DRNG (ANSI X9.31 AES 128) output.

### 7.2 Key Generation

AES keys are the only keys generated and are created using an approved random number generator per FIPS 140-2 section 4.7.2.

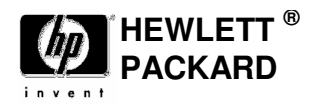

## 7.3 Key Establishment

Key Establishment is not supported

## 7.4 Key Entry and Output

Keys may be manually entered into the module in plaintext locally from the console terminal only. Those keys that are manually entered must be entered twice to verify integrity as required in FIPS 140-2 section 4.9.2

Keys may also be imported via an encrypted file under a shared key.

## 7.5 Key storage and Key Zeroization

Persistent keys are always stored in files which are SHA -256 hashed and encrypted (with the exception of the master keys which are stored as obfuscated plaintext). The master keys may be zeroized by using the Zeroize commands (please see table 3-3 for the Zeroize commands), this effectively zeroizes all stored keys since the remaining keys are in files which were encrypted under the now zeroized master keys..

Ephemeral keys in memory are zeroized immediately after use

The individual record containing a key may also be erased.

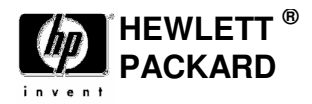

# 8. Self-Tests

The HP OpenCall components designated as part of the Cryptographic Module will perform self-tests compliant with FIPS 140-2 security level one as described in section 4.9 of reference [2].

FIPS 140-2 security level one compliance requires HP to provide the ability to use power-up tests and conditional tests to validate the HP OpenCall HLR Cryptographic Module components present in the Service Provider's environment.

If any instance associated with the CM module fails the self-tests, the entire CM will enter an error state and post an error message via the FIPS Indicator Utility indicating that the CM is an error state. The CM module will not provide cryptographic services while in an error state. The module will also post a notice that can be automatically sent to subscribing administrators when any critical event occurs.

## 8.1 Power-Up Tests

The power-up tests that apply to the HP OpenCall HLR Cryptographic Module include the Cryptographic algorithm test, the software integrity test, and the critical functions test.

The HP OpenCall HLR Cryptographic Modules will perform cryptographic algorithm Known Answer Tests (KAT) to ensure the proper functioning of the encryption algorithms utilized by the HLR Cryptographic Module.

The software/firmware integrity test involves delivering the Cryptographic Module executable files (e.g. Key Manager) with digital signatures (HMAC-SHA-1) embedded in the header of each executable file.

Integrity verification is performed as part of power up tests..

### 8.2 Conditional Tests

The conditional tests that apply to the HP OpenCall HLR Cryptographic Module include the software/firmware load test, the manual key entry test, and the continuous random number generator test.

Note that part of the implementation of this feature will involve an effort to determine any differences between the software/firmware load test specified as part of the conditional test and the software/firmware integrity test included as part of the power-up tests.

## 8.3 Continuous Tests

The standard FIPS 140-2 required continuous test is performed during operation on both the seed source and the DRNG.

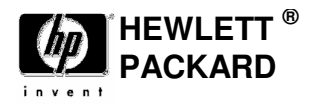

# 9. Design Assurance

The HP OpenCall HLR team adheres to internal coding practices defined for use by the HP OpenCall HLR team. The software associated with the HP OpenCall HLR CM is isolated into specific software packages. APIs associated with the CM module provide external access to the cryptographic functions associated with the CM. The software in the CM does not share global data between CM module components or CM module components and entities external to the CM.

The software associated with the cryptographic module is either of block-structured or object oriented structure. The software is written in C or C++ and compiled with a C++ compiler.

The structure of the software is hierarchical. The software associated with the CM exists at a specific level (e.g. software package) in the overall software hierarchy. The functions and classes associated with the software perform specific tasks.

Software developed for the HP OpenCall HLR CM module undergoes unit and independent-level testing.

### 9.1 Configuration management

HP uses CollabNet to manage the software associated with the HP OpenCall Home Location Register (HLR) Cryptographic Module (CM). CollabNet is a leader in collaborative software development and the organization that supports the HP software management website. CollabNet utilizes the CollabNet CollabNet Enterprise Edition (CEE) software, which in turn utilizes the Subversion SCM tool.

The CollabNet hosted solution encrypts all data stored on the external configuration management website. The encryption occurs on the database level and restricts data access to the CEE interface. The CEE limits software accessibility to users given visibility to the data stored on the website. Examples of accessibility range from read only access to full read and write access with additional access limitations associated with groupings of software.

The configuration management structure of the HP OpenCall HLR software, including the CM, involves supporting a main thread of software referred to as a trunk and branching from the trunk in order to support and manage releases of the HP OpenCall HLR software. An HP OpenCall HLR configuration management group manages branches associated with software provided for use by HP customers.

### 9.2 Guidance

#### 9.2.1 Secure installation

For complete installation instructions please see: *E10.21 OpenCall HLR Rollup Install Guide*

### 9.2.2 Secrets distributions

It is required that the customer will not synchronize the Data and Transport Management Keys files if they intend to operate the HP OpenCall HLR in a FIPS 140-2 Security Level One compliant mode. The synchronization of the files, which are protected by obfuscating plain text cryptographic keys, creates a scenario that does not meet FIPS 140-2 Security Level One compliance. Rather the Data and Transport Management Keys must be manually entered at the console of each system.

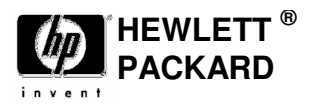

### **9.2.3 Initialization and start-up**

The following procedure describes how to turn on FIPS mode.

Perform the following steps using the TACL prompt:

1.Log on as node.mgr

2.Run toolrun.opcon

3.Select your node from the list

4.ads

5.stopall

Perform the following steps using the OSH prompt:

6.Disable directory browsing on the iTP Webserver by doing the following:

a.cd /usr/tandem/webserver/conf

b.vi httpd.config

c.DirectoryIndex:

1.Search for DirectoryIndex in the Region/DirectoryIndex directive.

2.Comment out (insert a # character before) the DirectoryIndex

d.save and exit (:wq)

e.su super.super

f../stop

g../start

Perform the following steps using the TACL prompt:

7.Use SAFECOM to add users and assign those users the roles the customer wants based on the information in the HLR Security Administrators Guide. A template exists in roles.rolesx. The following steps load that file:

a.Log on as super.super

b.Add specific system users

c.Edit the roles template, adding the users to specific roles

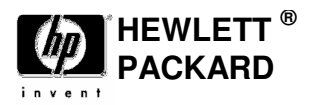

d.Run bin.cmd

e.Discover SGAPICmds

f.Loadxml roles.rolesx

8.Log on as "FIPS Mode Manager" role

### 9.Run macs.fipsind

a.setfipsindicator true

b.exit

10.Log on as "CM Operator" role

11.Run cmodrun.keymonr

The following two steps provide an example of how to perform the setup of encryption keys. For more information on the following commands, see the HLR Security Administrators Guide.

12.Set up Data Encryption keys as follows:

a.Log on as "Management Key Generation" role

b.Run macs.cmkeycli

c.CREATEKEY –kt dmkek\_dmmsk –start <start time> -expire <end time> -a aes128 –o <filename>

d.Capture the key value from the CREATEKEY command (refer to it as KEY1).

e.Exit

f.Log on as "Data Management Key Installation" role

g.Run macs.cmkeycli

h.DMKADD –f <filename> -kmk <KEY1>

i.Exit

j.Log on as "Data Encryption Key Generation" role

k.Run macs.cmkeycli

l.DEKADD

m.Exit

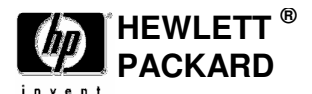

13.Set up Transport Encryption keys. The key configured in the following steps will be the default transport encryption key in the first entry of the Transport Encryption Keys data file.

a.Log on as "Management Key Generation" role.

b.Run macs.cmkeycli

c.CREATEKEY –kt tmkek\_tek –start <start time> -expire <end time> -a aes128 –o <filename> k2 <clear value of the Transport Encryption Key> -k2ic < clear value of the Transport Encryption Key >

d.Capture the key value from the CREATEKEY command (refer to it as KEY2).

e.Exit

f.Log on as "Transport Management Key Installation" role.

g.Run macs.cmkeycli

h.TMKADD –f <filename> -kmk <KEY2>

i.Exit

14.Log on as node.mgr

15.Run toolrun.opcon

16.Select your node.

17.startall

18.ads

Perform the following steps using the OSH prompt:

19.Change the password encryption policy to CM by doing the following:

a.cd /usr/tandem/webserver/root/<node>/etc

b.vi Master.Config

c.Search for PasswordEncryptionPolicy

d.Change it to CM

e.Save and exit (:wq)

For complete instructions on operating the module in FIPS 140-2 approved mode, please see: *Feature Implementation Guide: FIPS 140-2 Security Level One Compliance* 

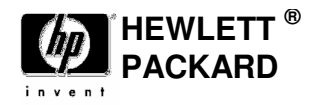

### **9.2.4 Operational rules**

- 9.2.4.1 The FIPS Status file must not be edited or modified manually
- 9.2.4.2 Disabling Directory Browsing

The HP HLR/AuC DPA provisioning will ensure that directory browsing is disabled prior to accepting HLR/AuC provisioning requests. See step 6 in section 9.2.3 above for instructions.

9.2.4.3 A firewall should be installed and configured to prevent unauthorized network access